# **Supporting conntrack timeout policy on OVS**

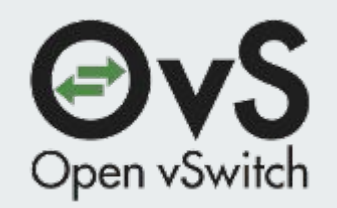

Yi-Hung Wei yihung.wei@gmail.com VMWare, OVS team

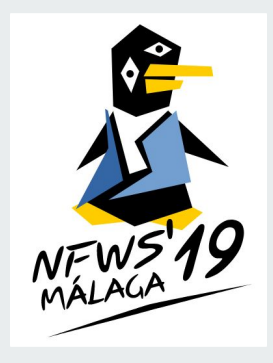

# **Open vSwitch**

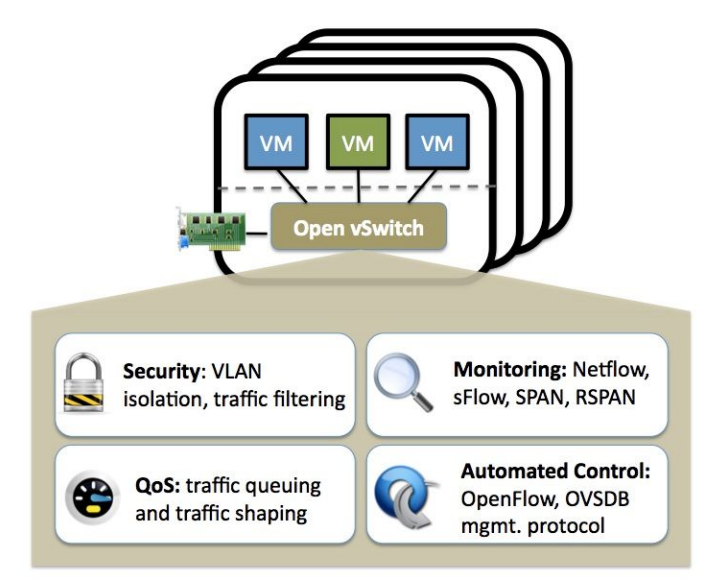

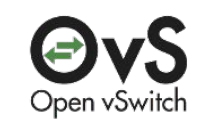

- $\bullet$  OVS is a multi-layer switch
- Visibility (NetFlow, sFlow, SPAN/RSPAN)
- Fine-grained ACLs and QoS policies
- Port bonding, LACP, tunneling
- Centralized control through OpenFlow and OVSDB
- Open source using Apache 2 license\*
- Multiple ports to physical switches

#### <http://www.openvswitch.org/>

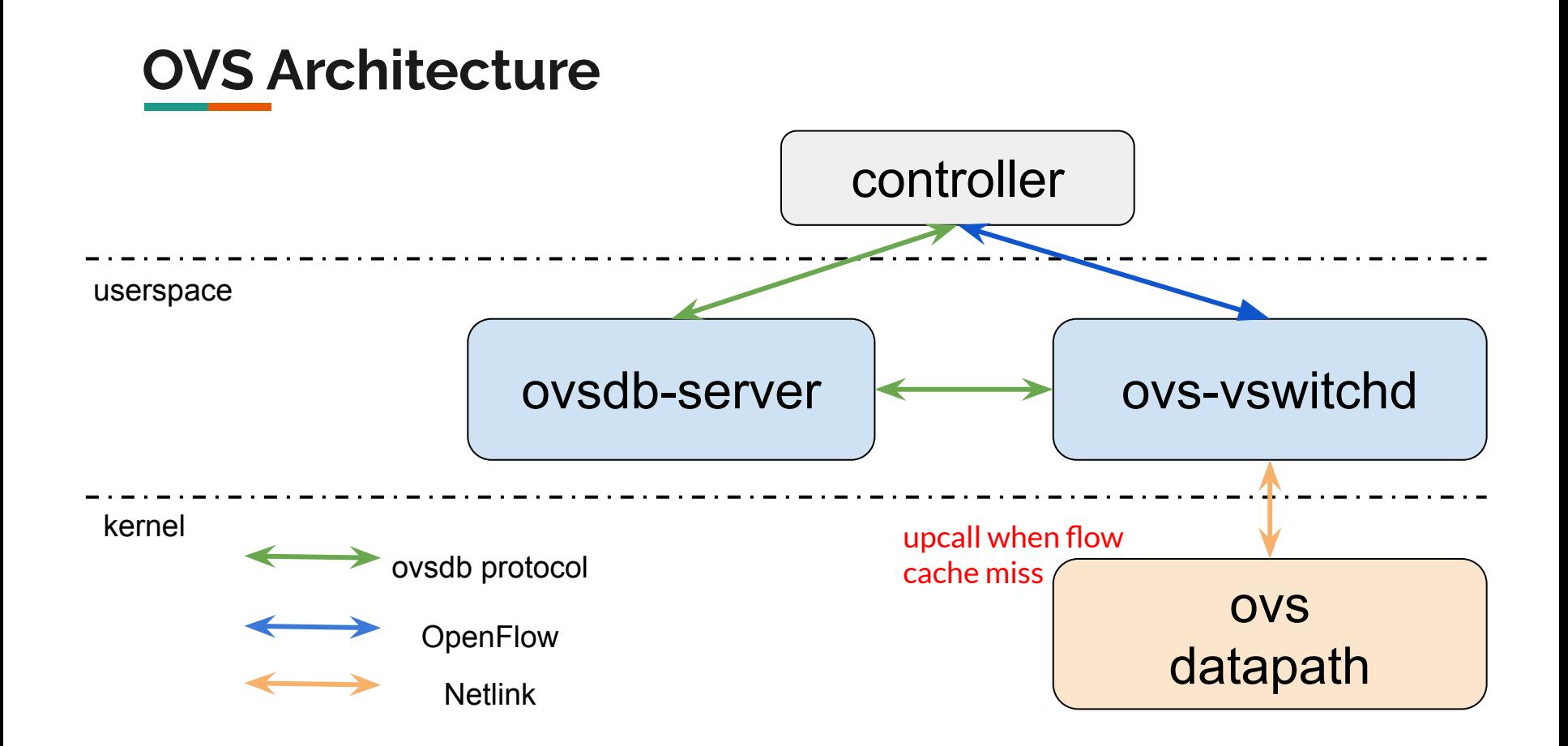

### **OVS conntrack action example**

# OpenFlow rules that allow new connection from port 0 -> port 1

table=0, in\_port=0, ip **actions**=ct(table=1) table=0, in\_port=1, ip **actions**=ct(table=1)

table=1, in\_port=0, ip, ct\_state=+trk+new **actions**=ct(commit), output:1 table=1, in\_port=0, ip, ct\_state=+trk+est **actions**=output:1 table=1, in\_port=1, ip, ct\_state=+trk+est **actions**=output:0

## **Customized timeout policy**

- **•** Motivation
	- Default timeout is too short
		- Does not want to re-establish long hanging connections
	- Default timeout is too long
		- Want to timeout soon to reclaim resources
- Configuration by iptables

\$ nfct add timeout **test-tcp inet tcp** established 100 close 10 close wait 10 \$ iptables -I PREROUTING -t raw -p tcp -j CT --timeout test-tcp

# **Support timeout policy in OVS**

- Just extend the OpeFlow API
	- \$ nfct add timeout **test-tcp inet tcp** established 100 close 10 close\_wait 1
	- table=1, in\_port=0, **ip**, ct\_state=+trk+new actions=ct(commit,**timeout=test\_tcp**), output:1
- Issues
	- Controller configuration is usual for a group of entities
		- A generic configuration for a set of L4 protocols (TCP, UDP, ICMP, etc..)
		- $\blacksquare$  Break down the controller generic timeout policy into 2 x L4 pieces
	- OpenFlow rules explosion
		- increase the number of conntrack commit flows to # of L4 protocols times
		- ip, tcp actions=ct(commit, timeout=test\_tcp) ip, udp actions=ct(commit, timeout=test\_udp) ip, icmp actions=ct(commit, timeout=test icmp)

#### **Zone-based timeout policy design**

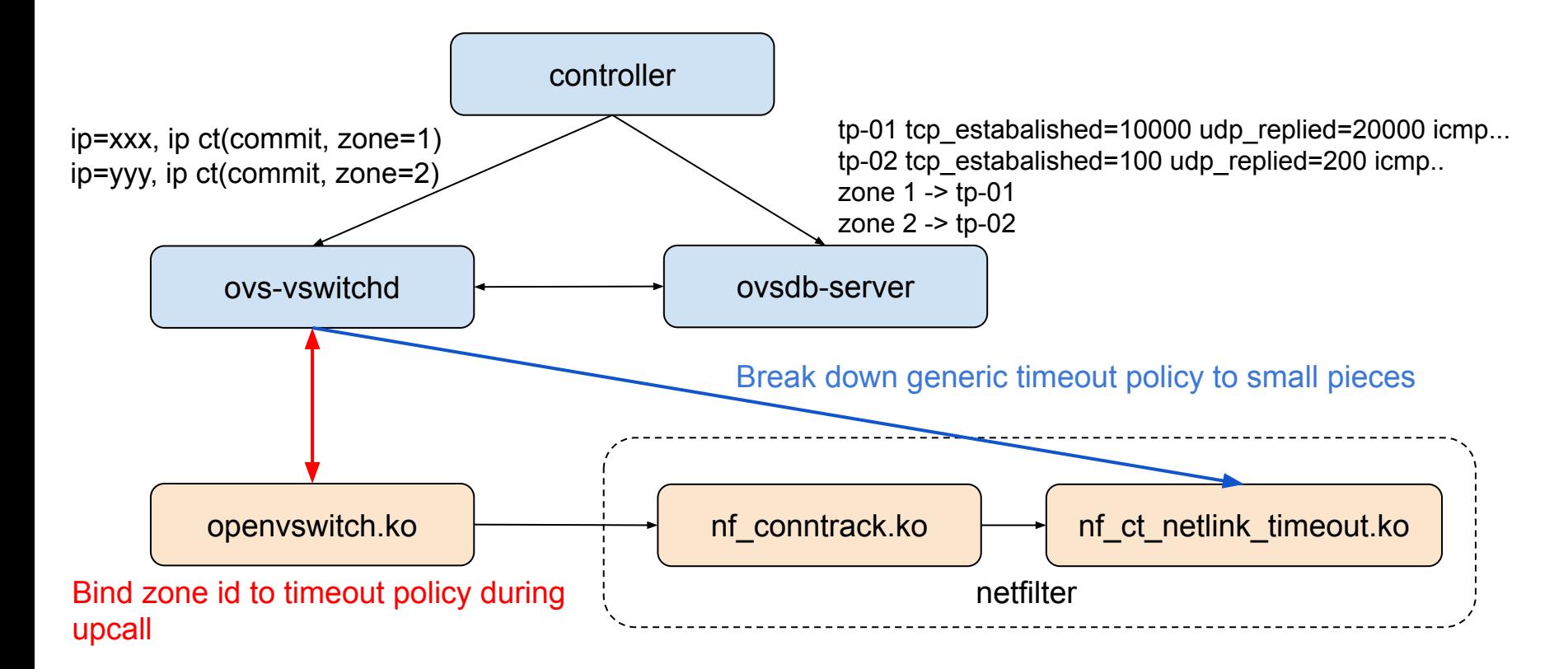

#### **Discussion**

- Is zone based timeout policy support sounds useful for other netfilter use case?
- Other zone based features?